Scuola universitaria professionale della Svizzera italiana<br>Dipartimento tecnologie innovative Istituto sistemi informativi e networking

*1*

# **SUPSI**

Segnali

Amos Brocco, Ricercatore, DTI / ISIN

*15 marzo 2012*

Cosa sono i segnali?

- Sono semplici messaggi che possono essere generati sia da un processo che da una thread e sono indirizzati a un'altra thread o a un altro processo.
- I segnali possono anche essere generati dal sistema operativo stesso

## Perché utilizzare dei segnali

– ...

- I processi possono inviare dei segnali ad altri processi
	- per fermarli (SIGSTOP)
	- per farli continuare (SIGCONT)
	- per interromperli (SIGINT)
- I segnali sono eventi asincroni:
	- Ogni segnale ha un identificatore (es. SIGKILL)
	- Un programma può definire una funzione che viene richiamata per gestire i segnali ricevuti durante la sua esecuzione

## Esempi di segnali Unix

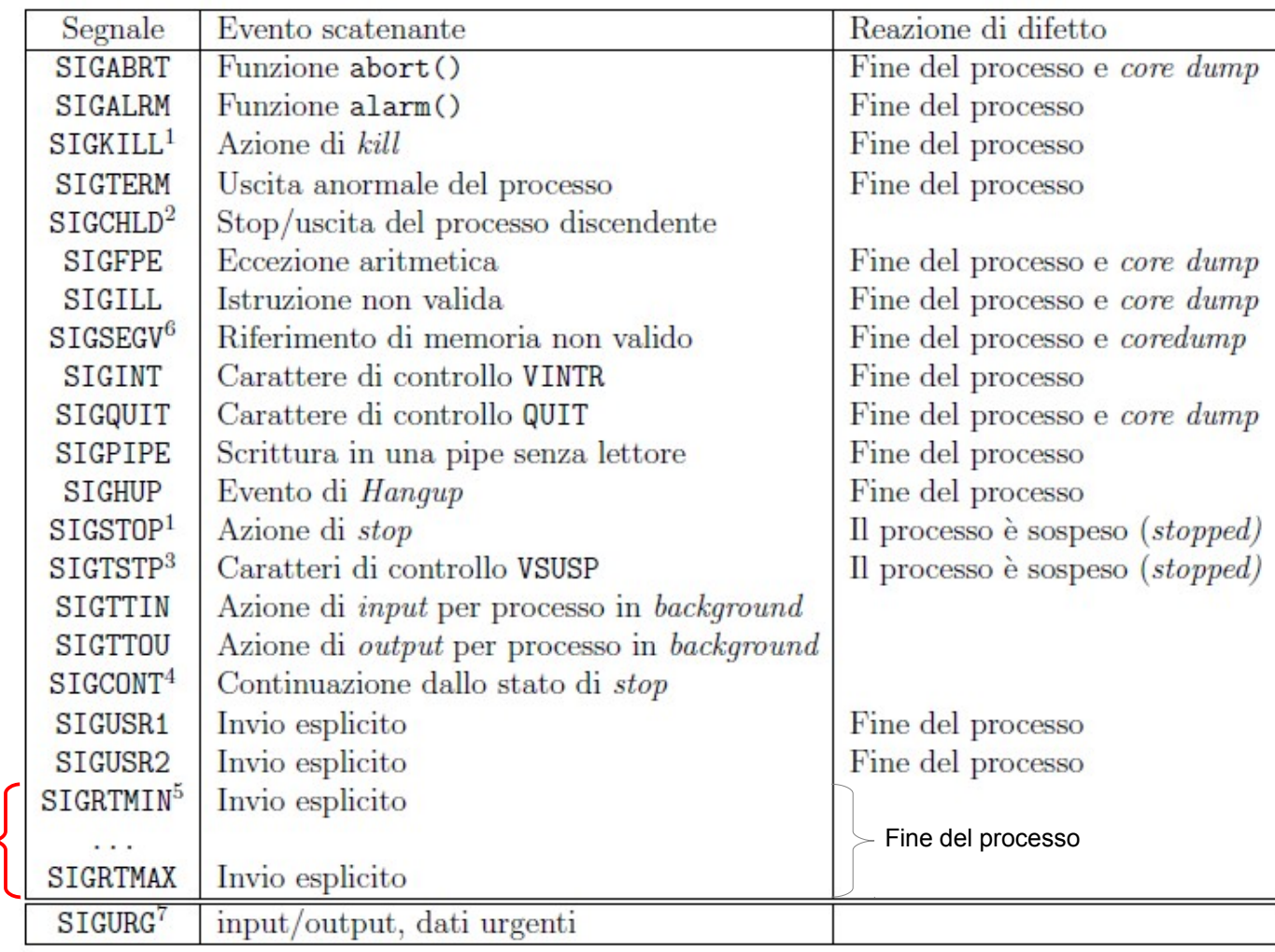

*Segnali real time* **SUPSI** 

#### Esempio

*Con il comando kill possiamo generare dei segnali*

#### utente@host:~\$ kill -SIGSTOP 713

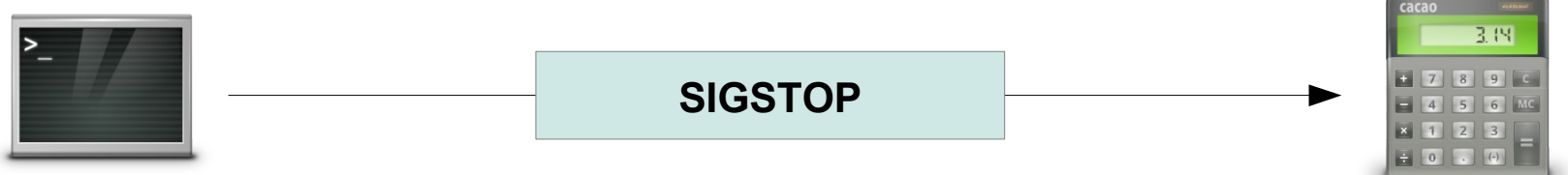

*Il processo gnome-calculator (PID = 713) è fermato*

#### utente@host:~\$ kill -SIGCONT 713

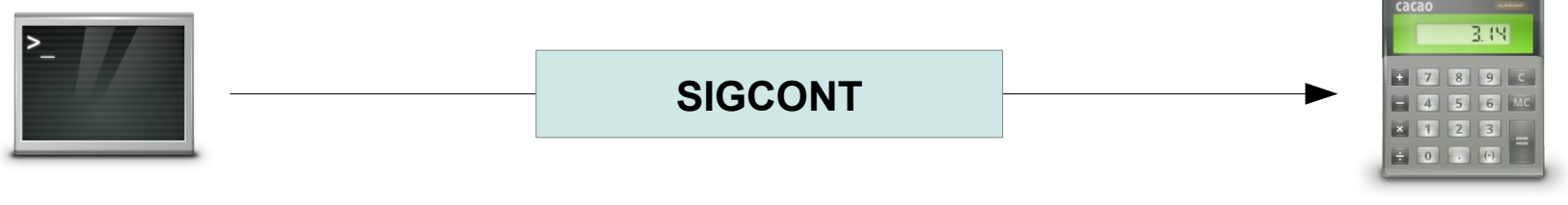

*Il processo gnome-calculator (PID = 713) può continuare l'esecuzione*

**SUPSI** 

### Esempio

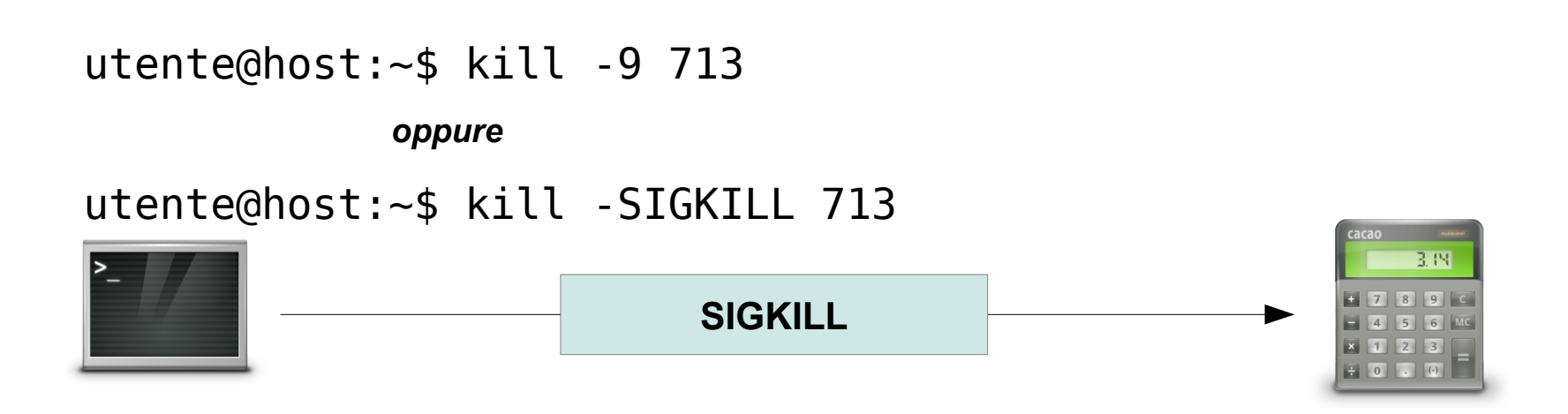

*Il processo gnome-calculator (PID = 713) è terminato*

Bloccare i segnali

• Un processo può bloccare un insieme di segnali (*set*) e decidere di gestirli successivamente (sbloccandoli)

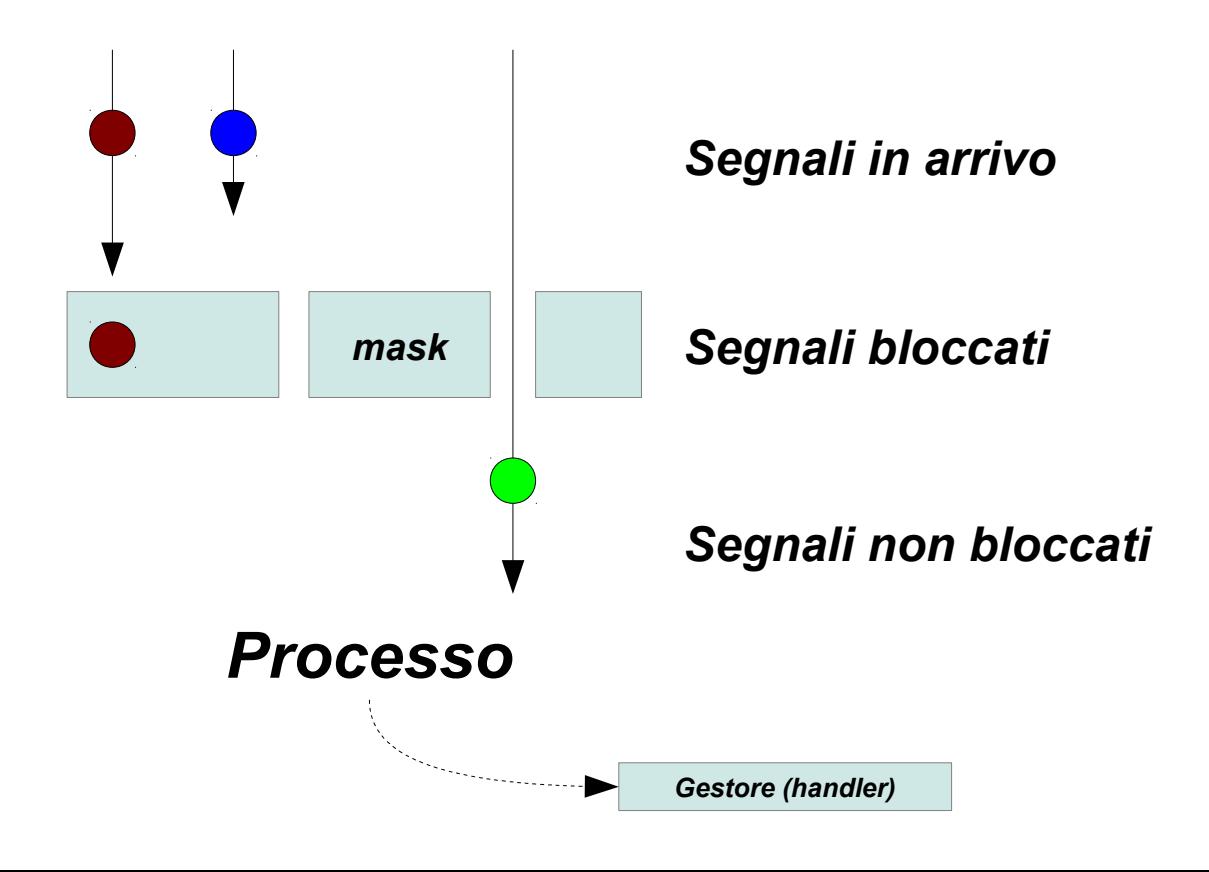

Segnali non-bloccabili

• I segnali **SIGKILL** e **SIGSTOP** non possono essere intercettati e gestiti, bloccati, o ignorati.

Stato di un segnale

- **Pendente** (*pending*)
	- Tra l'istante della generazione e quello della consegna

# • **Bloccato**

- Quando la consegna viene impedita
	- *Un segnale bloccato è ancora pendente!*

# • **Consegnato**

– Quando ha luogo la reazione del destinatario

**SUPSI** 

## Tipi di segnali

# • **Segnali normali**

- Semplici valori numerici
- Non sono memorizzabili
- Non esiste nessuna regola sulla sequenza temporale di consegna

# • **Segnali real time**

- Prevedono un meccanismo di memorizzazione in coda
- Permettono anche un piccolo allegato

## Semantica dei segnali normali

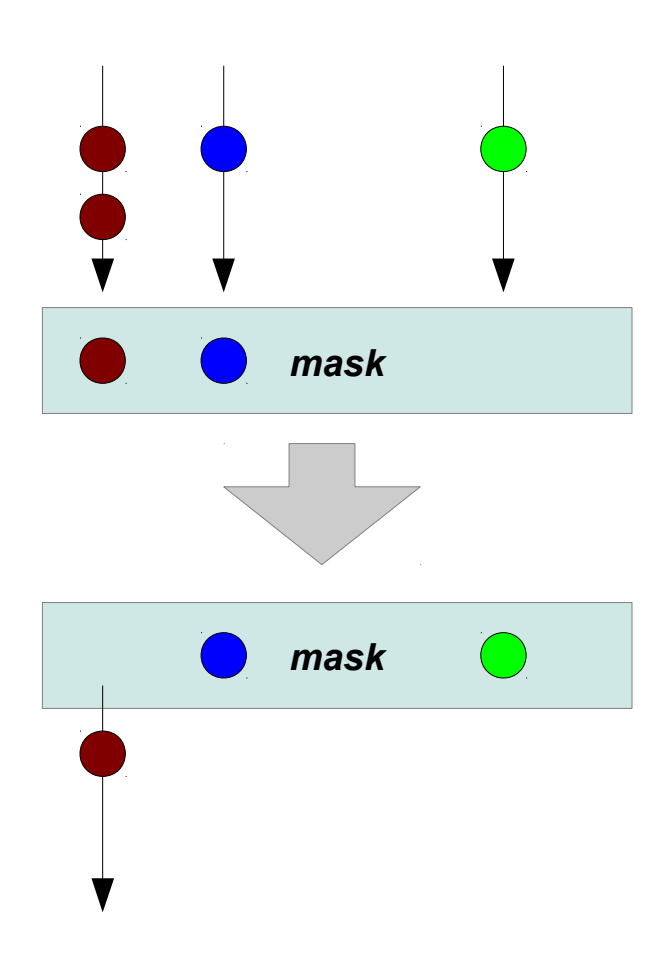

## **È possibile avere solo un solo segnale per ogni tipo in coda** (pending o bloccato). Se il processo riceve più segnali dello stesso tipo prima che il gestore associato venga eseguito, solo il **mask Q** primo viene correttamente gestito

## Semantica dei segnali real time

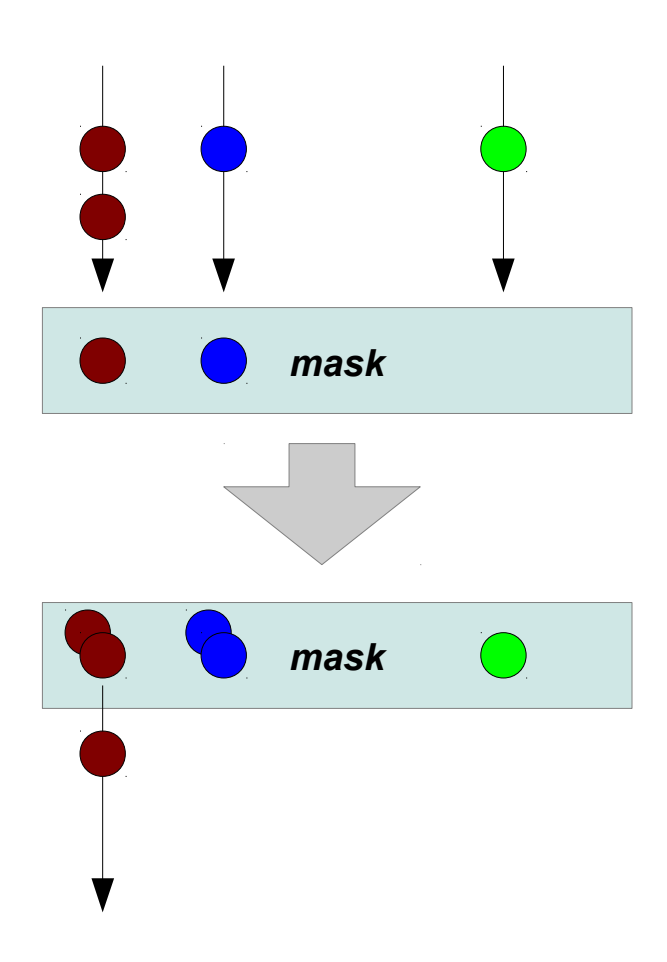

Se il processo riceve più segnali dello stesso tipo prima che il gestore associato venga eseguito, **i segnali vengono accodati**

## Semantica dei segnali normali

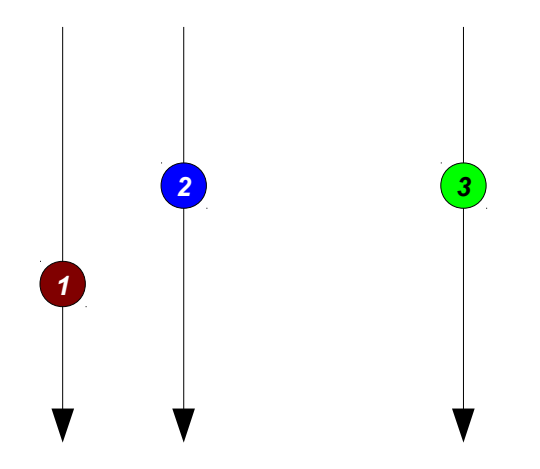

#### **I segnali sono eventi semplici**

(numerici) che non trasportano nessuna informazione aggiuntiva

## Semantica dei segnali real time

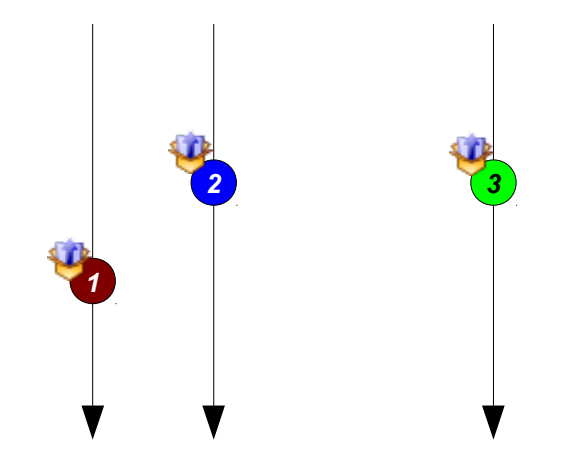

## I segnali **possono trasportare una**  *<sup>1</sup>* **piccola informazione aggiuntiva**

Semantica dei segnali normali

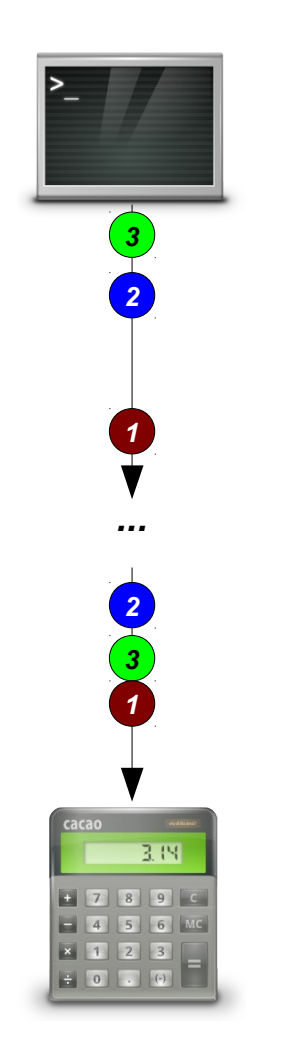

I segnali **non hanno un ordine di consegna** preciso o una priorità

## Semantica dei segnali real time

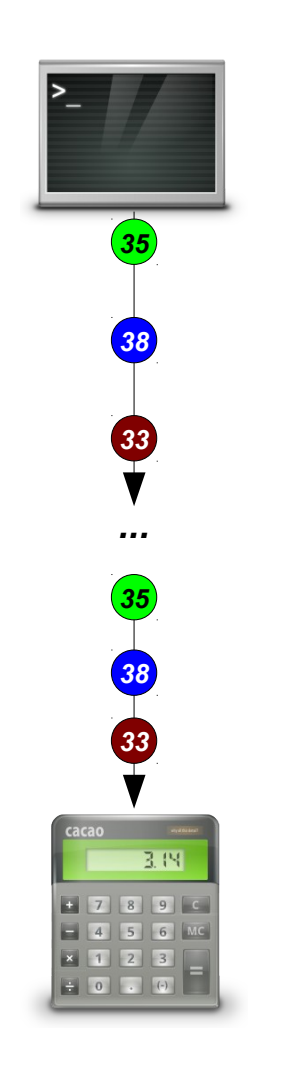

L'ordine di consegna rispetta l'ordine di invio. Se più segnali sono in coda, **l'ordine di consegna rispecchia la priorità del segnale, da SIGRTMAX a SIGRTMIN (i numeri di segnale più bassi indicano una priorità più alta).**  Se il processo sta gestendo un segnale, solo un segnale con priorità più alta può interromperlo. **\***

**\* I segnali normali hanno tutti la stessa priorità, che è più alta dei segnali real-time.** 

## Inviare un segnale

# #include <signal.h>

Inviare un segnale all'interno del processo

int raise(int sig);

#include <sys/types.h> #include <signal.h>

Inviare un segnale a un altro processo

int kill(pid t pid, int sig);

Inviare un segnale a un processo da shell

kill [ -signal | -s signal ] pid ...

Inviare un segnale real time

```
#include <signal.h>
```
# int sigqueue(pid\_t pid, int sig, const union sigval value);

Inviare un segnale realtime con un allegato

```
union sigval {
  int sival int;
  void *sival_ptr;
};
```
Informazioni aggiuntive che possono essere allegate

### Bloccare e sbloccare i segnali

```
#include <signal.h>
```
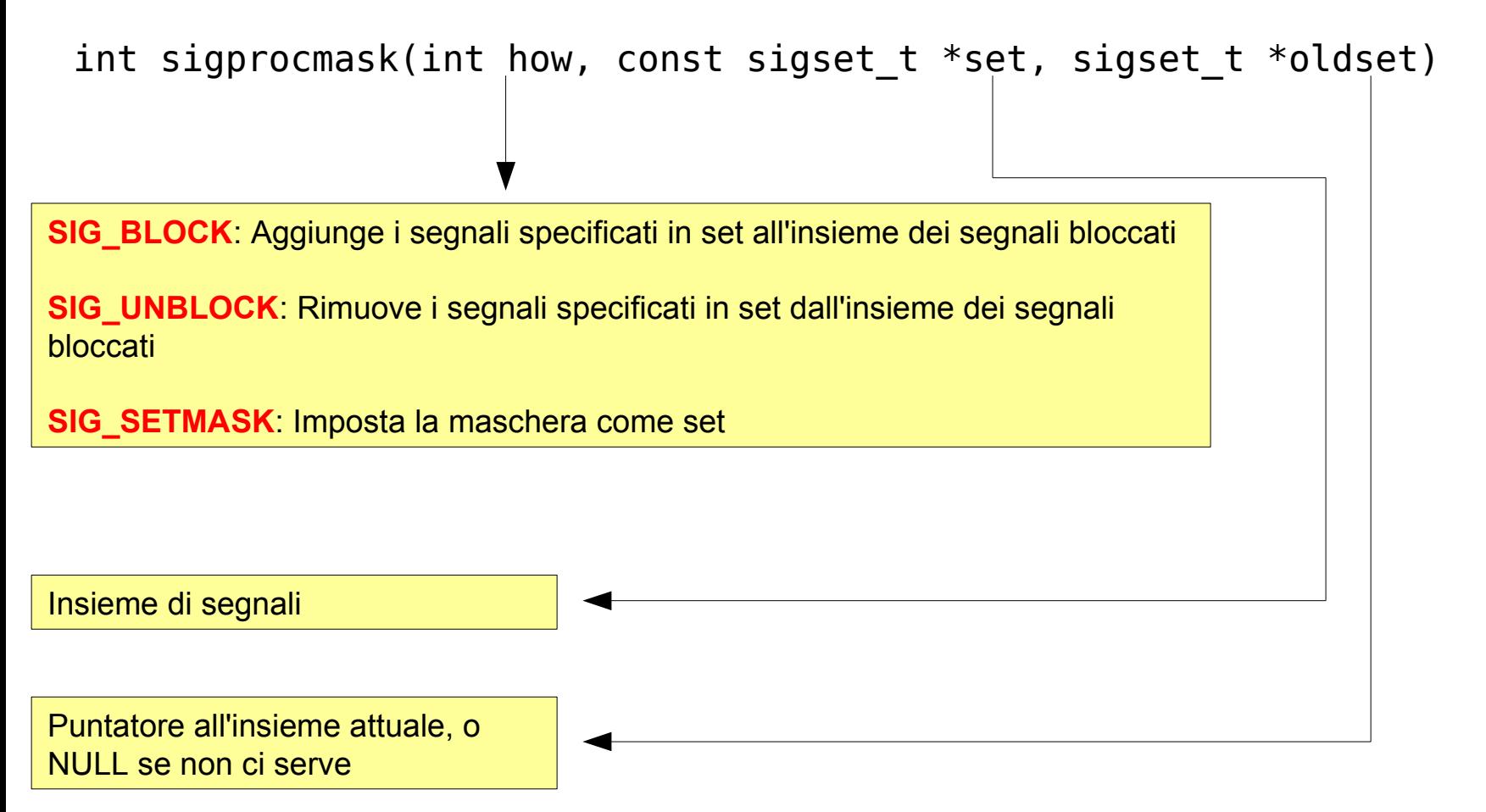

### Creare e modificare un insieme di segnali

```
#include <signal.h>
```
int sigemptyset(sigset t \*set);

Inizializza l'insieme senza nessun segnale

int sigfillset(sigset\_t \*set);

Inizializza l'insieme con tutti i segnali

int sigaddset(sigset t \*set, int signum);

Aggiunge un nuovo segnale all'insieme

int sigdelset(sigset t \*set, int signum);

Rimuove un segnale dall'insieme

int sigismember(const sigset t \*set, int signum);

Verifica se il segnale è membro dell'insieme oppure no

}

## Esempio

```
#include <sys/types.h>
#include <signal.h>
```

```
void main() {
   sigset t segnA, segnB;
```
sigemptyset(&segnA);

 sigaddset(&segnA, SIGHUP); sigprocmask(SIG BLOCK, &segnA, &segnB);

## Gestire un segnale

- Tipicamente un processo non può ignorare un segnale in arrivo
	- Certi segnali possono essere intercettati, e il programma (o meglio, il programmatore) può definire cosa fare attraverso un gestore di segnale (**signal handler**)
	- Altri segnali invece non possono essere intercettati da un processo (es. SIGSTOP o SIGKILL), e solo la reazione predefinita è possibile

## Gestore di segnale

• Con il comando **sigaction** è possibile associare una funzione che verrà invocata quando viene ricevuto un determinato segnale

# #include <signal.h>

# int sigaction(int signum,  $\rightarrow$  const struct sigaction  $\ast$  act, struct sigaction \*oldact);

Puntatore alla funzione di gestione (oppure **SIG\_IGN** per ignorare segnale, o **SIG\_DFL** per specificare la reazione predefinita)

*NULL*, oppure ritorna un puntatore alla precedente sigaction

## struct sigaction

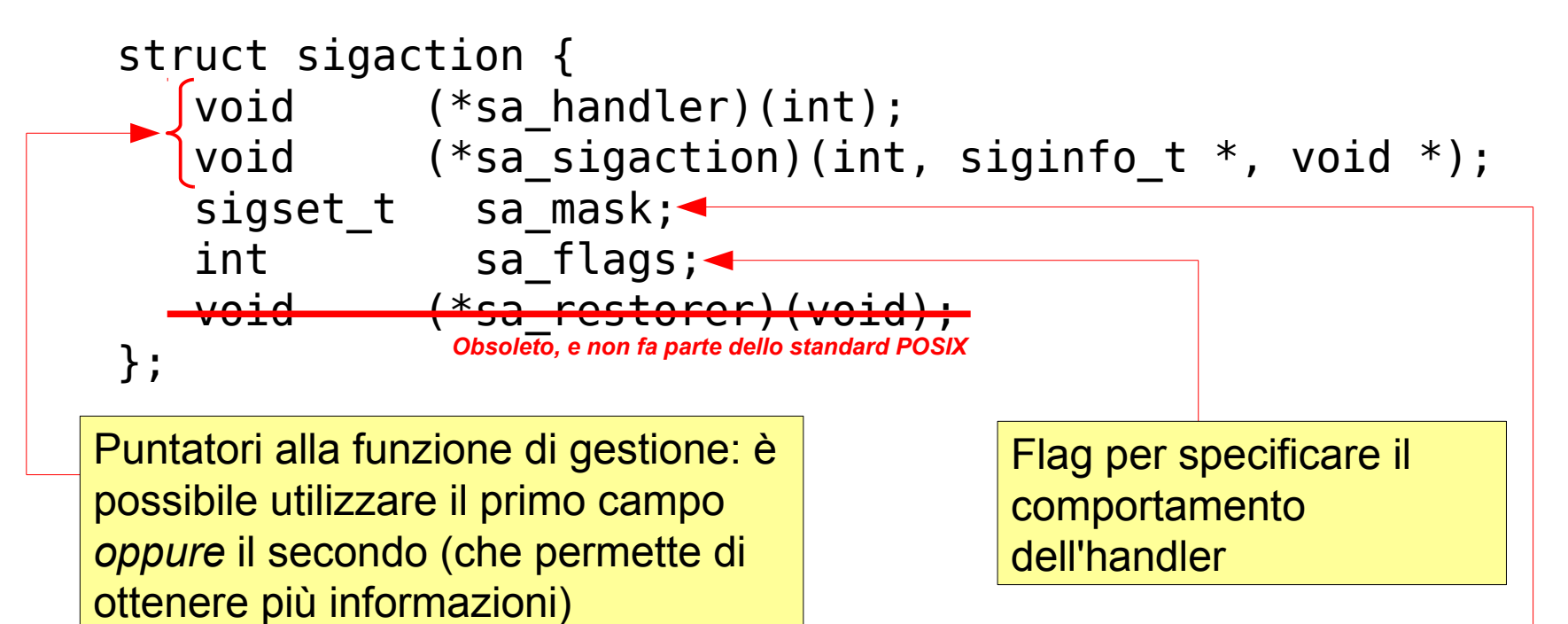

Insieme di segnali da bloccare mentre è in esecuzione la gestione del segnale (a cui si aggiunge automaticamente il segnale stesso)

## Flags

### SA NOCLDSTOP

– Il segnale SIGCHLD non è generato quando il processo figlio viene fermato (cioè quando riceve SIGSTOP, SIGTSTP, SIGTTIN or SIGTTOU) o riprende l'esecuzione (SIGCONT). Utile solo se viene definito un gestore per SIGCHLD.

#### • **SA\_NOCLDWAIT**

– Se il segnale è SIGCHLD non trasforma i sotto-processi in zombie quando terminano (ovvero, non è necessario che il padre utilizzi wait o waitpid)

#### • **SA\_NODEFER**

– Evita che il segnale corrente sia bloccato durante l'esecuzione del gestore (come lo è di regola)

#### • **SA\_RESTART**

- Permette di ricominciare alcune chiamate di sistema se sono state interrotte da un segnale
- **SA\_SIGINFO**
	- Se definito, utilizza la seconda funzione (sa\_sigaction) come gestore

# siginfo\_t

## siginfo\_t {

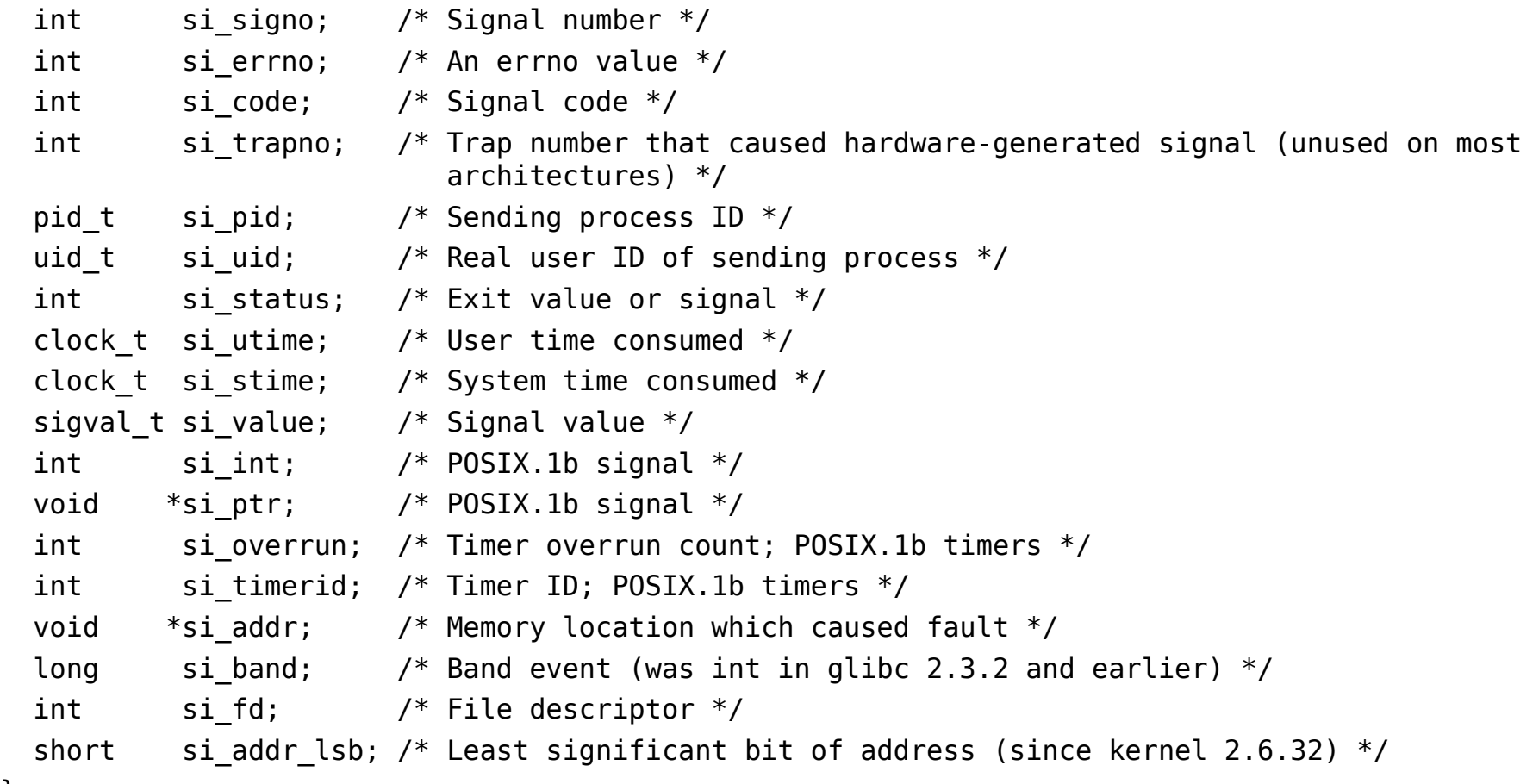

}

### Esempio

```
#include <stdlib.h>
#include <stdio.h>
#include <signal.h>
void gestore(int sig) {
     write(0, "Ho ricevuto un segnale!\n", 24);
}
int main(void) {
     struct sigaction saction;
     saction.sa_handler = gestore;
     sigemptyset(&saction.sa mask);
     sigaction(SIGINT, &saction, NULL);
     pause();
}
              CTRL+C
```
Gestione sincrona di un segnale: aspettare un segnale

```
#include <signal.h>
```
int sigwait(const sigset t \*set, int \*sig);

- La funzione seleziona un segnale pendente in set, lo elimina dalla coda, e lo ritorna tramite il puntatore sig
	- Il segnale è eliminato dalla lista dei segnali pendenti
	- Se al momento della chiamata ci sono più istanze pendenti dello stesso segnale e il segnale è accodabile (realtime), le restanti istanze restano pendenti
	- Nel caso di segnali non accodabili, l'esistenza o meno di ulteriori istanze dipende dall'implementazione

}

#### Esempio

```
#include <stdlib.h>
#include <stdio.h>
#include <signal.h>
int main(void) {
   int segnale;
  sigset t insieme;
```

```
 sigemptyset(&insieme);
 sigaddset(&insieme,SIGINT);
sigprocmask(SIG BLOCK, &insieme, NULL);
 sigwait(&insieme, &segnale);
 printf("Ricevuto segnale %d\n", segnale);
sigprocmask(SIG UNBLOCK, &insieme, NULL);
```
Gestione sincrona di un segnale: aspettare un segnale

```
#include <signal.h>
```
int sigwaitinfo(const sigset t \*set, siginfo t \*info);

• Simile a sigwait, ma permette di ottenere anche le informazioni aggiuntive sul segnale attraverso la struttura info

Gestione sincrona di un segnale: aspettare un segnale

```
#include <signal.h>
```
int sigtimedwait(const sigset t \*set, siginfo t \*info, const struct timespec \*timeout);

• Come sigwaitinfo, ma è possibile definire un timeout per l'attesa

```
struct timespec {
  long tv sec; /* secondi */long tv nsec; /* nanosecondi */
};
```
### Esempio

```
#include <stdlib.h>
#include <stdio.h>
#include <signal.h>
#include <errno.h>
```

```
int main(void) {
   int segnale;
  sigset t insieme;
   struct timespec timeout;
   siginfo_t info;
   timeout.tv_sec = 5;
   sigemptyset(&insieme);
  sigaddset(&insieme, SIGINT);
  sigprocmask(SIG_BLOCK, &insieme, NULL);
   if (sigtimedwait(&insieme, &info, &timeout) < 0) {
     if (errno == EAGAIN)
       printf("Timeout!\n");
     else
       perror("Errore!\n");
    exit(-1); }
   printf("Ricevuto segnale %d\n", info.si_signo);
}
```
Gestione sincrona di un segnale: aspettare un segnale

```
#include <signal.h>
```
int sigsuspend(const sigset t \*mask);

- La funzione sigsuspend(), a differenza della funzione sigwait(), permette di specificare alla sua chiamata un insieme di segnali da bloccare durante l'intervallo in cui il processo è sospeso (maschera dei segnali bloccati)
	- Alla ricezione di un segnale "gestito" non bloccato, la funzione asincrona associata viene eseguita. **I segnali nella maschera quindi non possono risvegliare il programma fermo su sigsuspend!**
	- Alla fine della procedura asincrona, la funzione sigsuspend() termina e la maschera dei segnali bloccati viene sostituita con quella precedente la chiamata.

Gestione sincrona di un segnale: aspettare un segnale

```
#include <signal.h>
```

```
int sigpending(sigset t *set);
```
• Ritorna, attraverso set, l'insieme dei segnali che sono attualmente nello stato pending

#### Esempio

```
#include <sys/types.h>
#include <signal.h>
#include <stdio.h>
void main() {
    sigset t segnA;
    if (sigpending(\&segnA) != 0) {
         perror("Errore\n");
     } else if (sigismember(&segnA, SIGHUP )) {
         printf("Il segnale SIGHUP è pending\n");
     } else {
         printf("SIGHUP non è pending\n");
     }
}
```
Aspettare un segnale

#include <unistd.h>

int pause(void);

- Si ferma e attende che un segnale venga consegnato
	- pause() ritorna solo quando il segnale è gestito e la funzione di gestione termina (o un segnale non gestito fa terminare il processo)

### Esempio

```
#include <stdlib.h>
#include <stdio.h>
#include <signal.h>
void gestore(int sig) {
  write(0, "Ho ricevuto un segnale!\n", 24);
}
int main(void) {
   int segnale;
  sigset t insieme;
   struct sigaction saction;
  saction.sa handler = gestore;
  sigemptyset(&saction.sa mask);
   sigaction(SIGINT, &saction, NULL);
   sigaction(SIGUSR1, &saction, NULL);
   sigemptyset(&insieme);
  sigaddset(&insieme, SIGINT);
   printf("Blocco il segnale SIGINT (CTRL+C)\n");
  sigprocmask(SIG_BLOCK, &insieme, NULL);
   pause(); /* Solo SIGUSR1 può sbloccarmi */
   printf("Termino!\n"); }
```
#### Esempio

```
#include <stdlib.h>
#include <stdio.h>
#include <signal.h>
void gestore(int sig) {
  write(0, "Ho ricevuto un segnale!\n", 24);
}
int main(void) {
   int segnale;
  sigset t insieme;
   struct sigaction saction;
  saction.sa handler = gestore;
  sigemptyset(&saction.sa mask);
  sigaction(SIGUSR1, &saction, NULL);
   sigemptyset(&insieme);
  sigaddset(&insieme, SIGUSR1);
   printf("Blocco il segnale\n");
  sigprocmask(SIG_BLOCK, &insieme, NULL);
   printf("Invio il segnale\n");
   raise(SIGUSR1); // Bloccato
   printf("Sblocco il segnale\n");
  sigprocmask(SIG_UNBLOCK, &insieme, NULL);
   sleep(1);
   printf("Termino\n"); }
```
**SUPSI** 

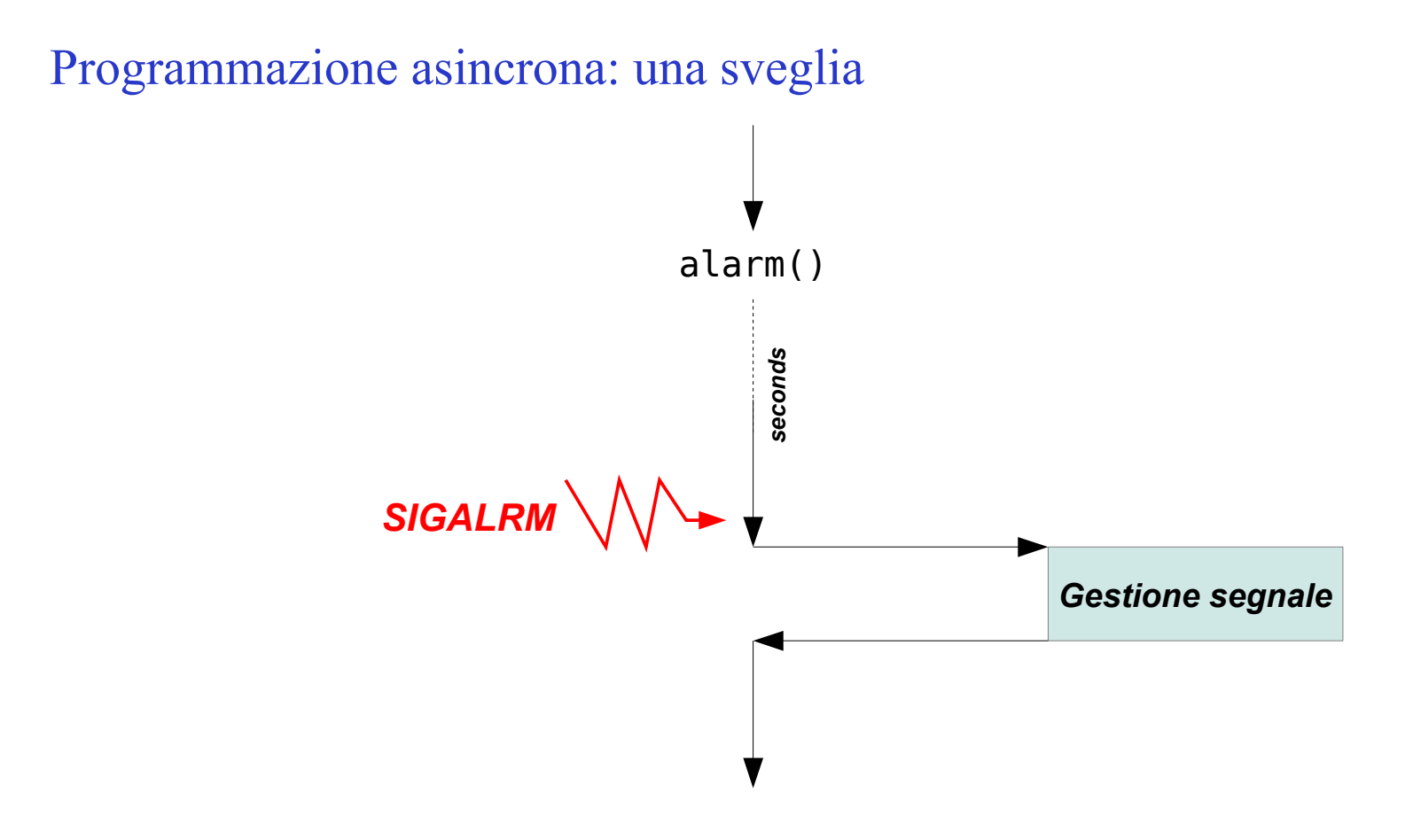

#include <unistd.h>

unsigned int alarm(unsigned int seconds);

#### Programmazione asincrona: una sveglia

```
/* sigalrm */
```

```
#include <stdio.h>
#include <stdlib.h>
#include <sys/types.h>
#include <unistd.h>
#include <signal.h>
struct sigaction act;
sigset_t set;
void sveglia(int ignored) {
print(f("drin...drin...drin\nu");Y
main() fint i, time;
 act.sa_handler=sveglia;
 if(sigaction(SIGALRM, kact, 0) != 0) return (-1);
 printf("Numero di secondi di attesa: ");
 scan f("%d", \& time);sigemptyset(&set);
 alarm(time):
 signesupend(<i>kset</i>);
}
```
*Risveglio dopo che il gestore sveglia() viene terminato o se il processo viene terminato!*

## Scoprire la causa di un segnale con siginfo\_t

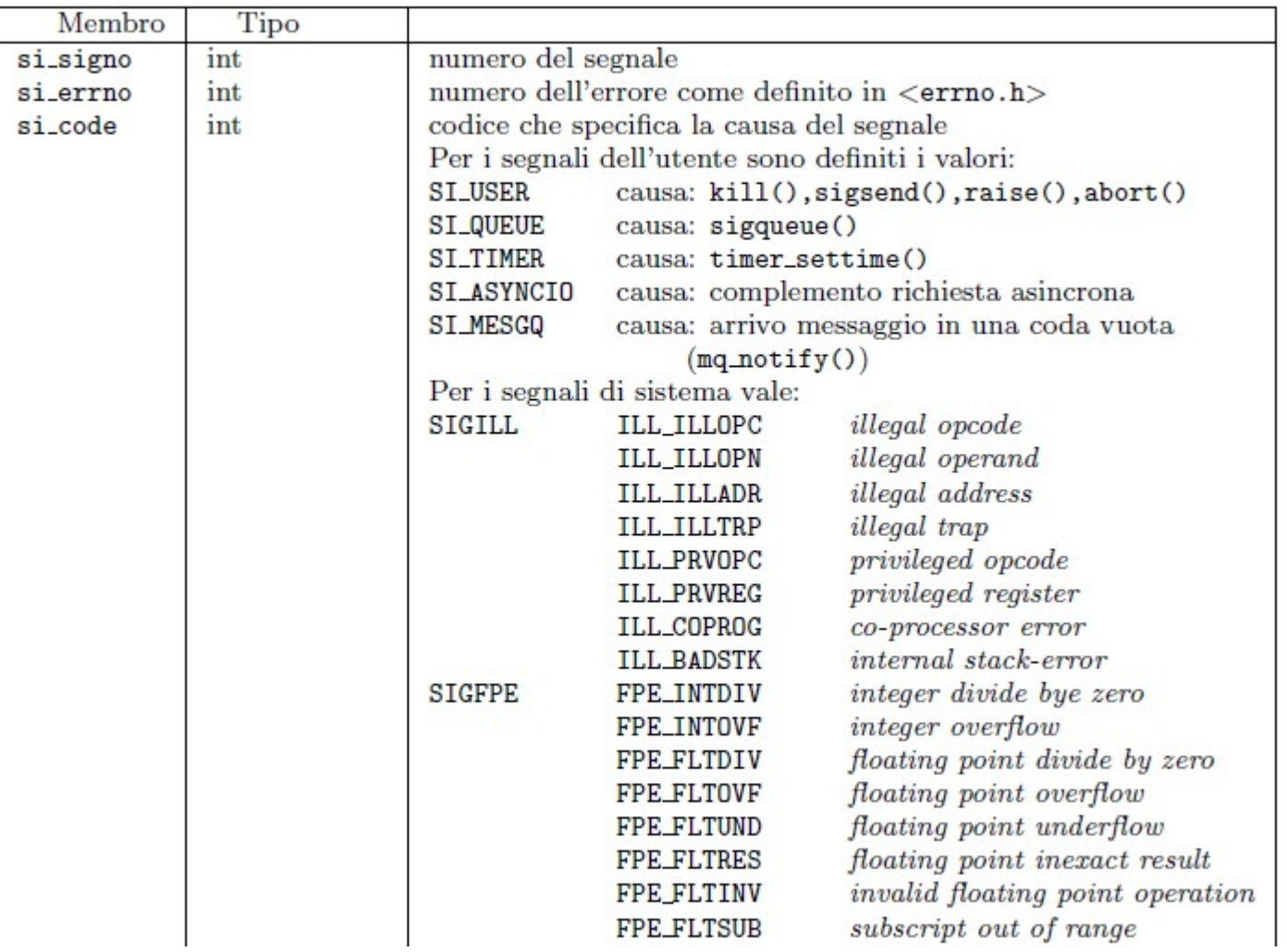

#### Scoprire la causa di un segnale con siginfo t

```
/* pause_siginfo */
```

```
/* Per far uscire il processo dalla pausa: kill -USR1 ID_processo
  oppure usare il programma sigqueue della medesima collezione
\ast/
```

```
#include <stdio.h>
#include <signal.h>
#include <signal.h>
#include <sys/time.h>
char *scodice[]={"SI_USER","SI_ASYNCIO","SI_MESGQ"};
        code[] = \{SI \_ \text{USER}, SI \_ \text{MESGQ} \}, i;int
struct itimerval quando;
void f2(int segnale, siginfo_t *si, void *p) {
printf ("Sono la f2 richiamata dal segnale %d\n", segnale);
for (i=0; i<2; i++)if(si\rightarrow si\_{code}=\mathrm{codice}[i]) \text{ print}f("si\_\mathrm{col}e: %s\n",\text{scodic}[i]);Y
printf ("Informazione in siginfo_t: si_signo=%d,",si->si_signo);
printf (" si_pid=%d, si_uid=%d\n", si->si_pid, si->si_uid );
if(si->si_code==SI_QUEUE)printf("si_code: SI_QUEUE, si_value=%d\n", si->si_value);
}
```
#### Scoprire la causa di un segnale con siginfo t

```
main() fstruct sigaction act;
 act.sa_sigaction= f2;
                                                    Indichiamo che verrà utilizzato il 
 act.sa_f1ags=SA_SIGINFO;secondo tipo di gestore (che 
 sigaction(SIGUSR1, &act, 0);
                                                    permette di ottenere più 
                                                    informazioni sul segnale)
 sigaction(SIGUSR2, &act, 0);
 sigaction(SIGALRM, &act, 0);
 \text{alarm}(10); /* primo allarme */
 quando.it_interval.tv_sec=10;
 quando.it_interval.tv_usec=0;
 quando.it_value.tv_sec=15;
 quando.it_value.tv_usec=0;
 setitimer(ITIMER_REAL, &quando, 0); /* secondo allarme */4 Generalizzazione di alarm:
                                                                anche lui invia SIGALRMwhile(1) {
    print("I1 processo %d%s", getpid(), "va in pausa\n'');
    pause();
    printf("Il processo %d%s", getpid()," continua\n");
 }
ł
```